# Řadící algoritmy

B4B36PDV – Paralelní a distribuované výpočty

- Opakování z minulého cvičení
- Dynamické vytváření úloh s #pragma omp task
- Paralelní merge sort
- Paralelní counting sort
- Zadání páté domácí úlohy

## <span id="page-2-0"></span>[Opakování z minulého cvičení](#page-2-0)

# http://goo.gl/a6BEMb

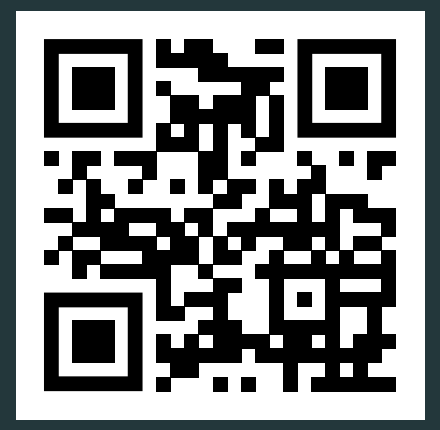

```
#pragma omp parallel
#pragma omp for
for(int i = 0; i < size; i++) {
  if(is solution(candidates[i])) { }std::cout << candidates[i]
              << "is a solution" << std::endl;
    break;
  }
}
```
- Nepůjde pravděpodobně zkompilovat
- Paralelní blok skončí po nalezení prvního řešení
- Paralelní blok skončí, až všechna vlákna najdou řešení
- Aby blok skončil ihned po nalezení řešení, musíme (vhodně) doplnit #pragma omp cancel for
- Aby blok skončil ihned po nalezení řešení, musíme (vhodně) doplnit #pragma omp cancelation point for

• Měli bychom nastavit proměnnou prostředí OMP\_CANCELLATION=true <http://goo.gl/a6BEMb> 2

```
int parallel worker(int d){
  if (d == 1) return 1;
  int t1 = 0, t2 = 0;
  #pragma omp task
  t1 = parallel_worker(d-1);
  #pragma omp task
  t2 = parallel worker(d-1);
  #pragma omp taskwait
  return t1+t2;
}
( \ldots )#pragma omp parallel num_threads(4)
std::cout << parallel worker(3) ;
```
<span id="page-6-0"></span>#pragma omp task

Pokud nevíme, jaké úlohy budeme muset v průběhu výpočtu řešit, můžeme je vytvářet dynamicky...

```
void traverse(node * n) {
  for(node * successor : n->getSuccessors()) {
    #pragma omp task
    traverse(successor);
  }
  do something();
  #pragma omp taskwait
}
```
Co kdybychom chtěli z tasků ale něco vracet?

```
unsigned long long traverse and sum(node * n) {
  std::atomic<unsigned long long> sum = 0;
  for(node * successor : n->getSuccessors()) {
    #pragma omp task shared(sum)
    sum += traverse(successor);
  }
  sum += do something(n);
  #pragma omp taskwait
  return sum.load();
}
```
 Pozor! Nutno použít shared (pro přístup k proměnné) a taskwait! Nepoužití těchto konstruktů povede k špatnému výsledku programu (data se nezapíší globálně) nebo i k pádu (proměnná sum zanikne po return)!

Něco nám tam ale chybí... Ještě potřebujeme "někoho", kdo tasky bude řešit. Potřebujeme si připravit vlákna!

```
unsigned long long start_traversal() {
 #pragma omp parallel // Vytvoříme si tým vláken
 traverse and sum(root);
}
```
Něco nám tam ale chybí... Ještě potřebujeme "někoho", kdo tasky bude řešit. Potřebujeme si připravit vlákna!

```
unsigned long long start_traversal() {
 #pragma omp parallel // Vytvoříme si tým vláken
 traverse and sum(root);
}
```
Rychlá otázka: Stane se skutečně to, co bychom chtěli?

My ale chceme, aby kořen zpracovávalo pouze jedno vlákno!

```
unsigned long long start_traversal() {
 #pragma omp parallel
 #pragma omp single // pouze jednou!
 traverse_and_sum(root);
}
```
My ale chceme, aby kořen zpracovávalo pouze jedno vlákno!

```
unsigned long long start_traversal() {
 #pragma omp parallel
 #pragma omp single // pouze jednou!
 traverse and sum(root);
}
```
Rychlá otázka: Stane se skutečně to, co bychom chtěli?

## Režie s vytvářením a správou tasků může být drahá.

- Tasky chceme vytvářet tehdy, pokud to povede k lepšímu vytížení procesoru.
- ... ale ne nutně výhradně spravováním tasků ;-)

```
double x = 0.0;
if(size \leftarrow MIN PROBLEM SIZE) {
         return solve sequential(...);} else {
         #pragma omp task shared(x)
         x \leftarrow + task1(x);
         #pragma omp task shared(x)
         x \leftarrow + task2(x);
         #pragma omp taskwait
         return x;
}
```

```
float sum(const float *a, size t n){
    float r;
    #pragma omp parallel
    #pragma omp single
    r = parallel sum(a, n);
    return r;
}
```

```
static float parallel sum(const float *a, size t n){
    if (n \leq CUTOFF) { return serial sum(a, n); }
    float x, y; size_t half = n / 2;
    #pragma omp task shared(x)
    x = parallel sum(a, half);
    #pragma omp task shared(y)
    y = parallel_sum(a + half, n - half);#pragma omp taskwait
    x \rightarrow + = y;return x;
}
```
## <span id="page-15-0"></span>Paralelní merge sort

Merge sort je řadící algoritmus, který pracuje následovně:

- 1. Rozdělí neseřazenou množinu dat na dvě podmnožiny o přibližně stejné velikosti.
- 2. Seřadí obě podmnožiny.
- 3. Spojí seřazené podmnožiny do jedné seřazené množiny.

```
function mergesort(m)
    if (length(m) \leq 1) return m
   middle = length(m) /2left = m[0 ... middle-1]right = m[middle ... length(m)-1]left = mergesort(left)
    right = mergesort(right)
```
return merge(left, right)

Paralelní merge sort

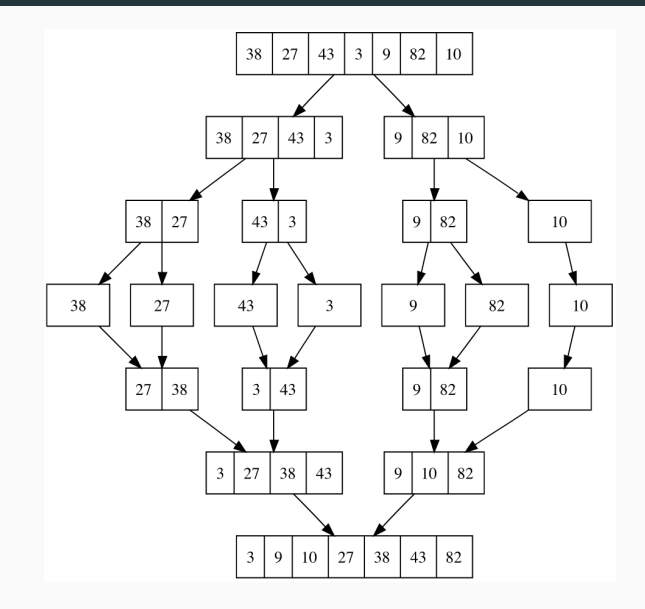

#### Doimplementujte metodu mergesort\_parallel

Doimplementujte tělo metody mergesort\_parallel(...) (a případných dalších metod, které budete potřebovat) v souboru mergesort parallel.h. Pro implementaci můžete využít metodu merge(...) a můžete se inspirovat sekvenční implementací, kterou naleznete v souboru mergesort sequential.h.

A Proměnné v task jsou privátní (lastprivate) pro daný task, pokud neřeknete jinak (pomocí parametru OpenMP shared(x)).

Otázka: Jakou složitost má sekvenční mergesort? A jak je na tom jeho paralelní verze?

## <span id="page-20-0"></span>Paralelní counting sort

Uvažujme, že máme za úkol seřadit pole prvků, které obsahuje hodnoty z malého omezeného rozsahu *a* ≤ *x* ≤ *b*.

Pak může být použití standartních algoritmů se složitostí *O*(*n* log *n*) nevhodné.

#### Counting sort:

- 1. Napočítáme si počty jednotlivých prvků *c*(*x*) z rozsahu *x* ∈ [*a*, *b*] ("histogram")
- 2. Počty prvků projdeme ve vzestupném pořadí. Prvek *x* zapíšeme do výstupního pole *c*(*x*)-krát.

→ Složitost *O*(*n* + *k*), kde *k* = *b* − *a* + 1

- 1. Napočítáme si počty jednotlivých prvků *c*(*x*) z rozsahu *x* ∈ [*a*, *b*] ("histogram")
- 2. Počty prvků projdeme ve vzestupném pořadí. Prvek *x* zapíšeme do výstupního pole *c*(*x*)-krát.

## Jak bychom kroky 1 a 2 mohli paralelizovat?

- 1. Napočítáme si počty jednotlivých prvků *c*(*x*) z rozsahu *x* ∈ [*a*, *b*] ("histogram")
- 2. Počty prvků projdeme ve vzestupném pořadí. Prvek *x* zapíšeme do výstupního pole *c*(*x*)-krát.

### Jak bychom kroky 1 a 2 mohli paralelizovat?

#### Doimplementujte metodu counting\_parallel

Doimplementujte tělo metody counting\_parallel(...) v souboru countingsort.h. Inspirovat se můžete sekvenční implementací tohoto řadícího algoritmu v metodě counting\_sequential(...)

# **A** SPOILER ALERT!

<span id="page-25-0"></span>Prefixní suma

- 1. Napočítáme si počty jednotlivých prvků *c*(*x*) z rozsahu *x* ∈ [*a*, *b*] ("histogram")
- 2. Počty prvků projdeme ve vzestupném pořadí. Prvek *x* zapíšeme do výstupního pole *c*(*x*)-krát.

Bod (2) algoritmu nešel snadno paralelizovat, protože nevíme, kam máme dané číslo umístit bez toho, abychom vyřešili předešlá čísla!

 $c(x) = [?, ?, 5, ?, ?]$ 

 $\rightarrow$  Pojďme to vyřešit...

Pro posloupnost čísel *x*0, *x*1, *x*2, . . . je prefixní suma posloupnost *y*0, *y*1, *y*2, . . . taková, že

> $y_0 = x_0$  $y_1 = y_0 + x_1$  $y_2 = y_1 + x_2$ . . .

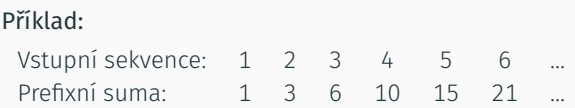

## Doimplementujte metodu counting\_parallel

Použijte prefixní sumu pro paralelizaci bodu (2) counting sortu.

## Jak bychom mohli výpočet prefixní sumy paralelizovat? Hodnota *y<sup>i</sup>* stále závisí na hodnotě *yi*−<sup>1</sup>

Doimplementujte metodu prefix\_sum\_parallel

Doimplementujte tělo metody prefix\_sum\_parallel v souboru prefixsum.h.

## <span id="page-30-0"></span>Zadání páté domácí úlohy

Algoritmus pro lexikografické seřazení řetězců stejné délky.

Naimplementujte metodu radix par v sort.cpp.

Za správné výsledky a rychlé zpracování dostanete až 2b.

Soubory sort.cpp a sort.h nahrajte do systému BRUTE.

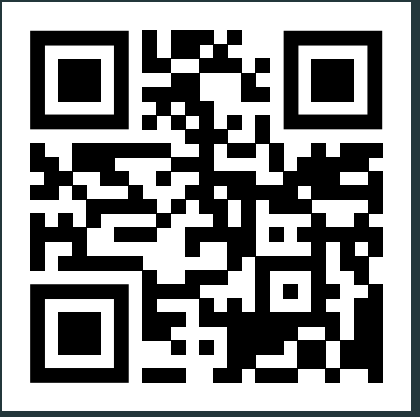

<http://bit.ly/2UZmQsT>

## Díky za pozornost!

Budeme rádi za Vaši zpětnou vazbu! →